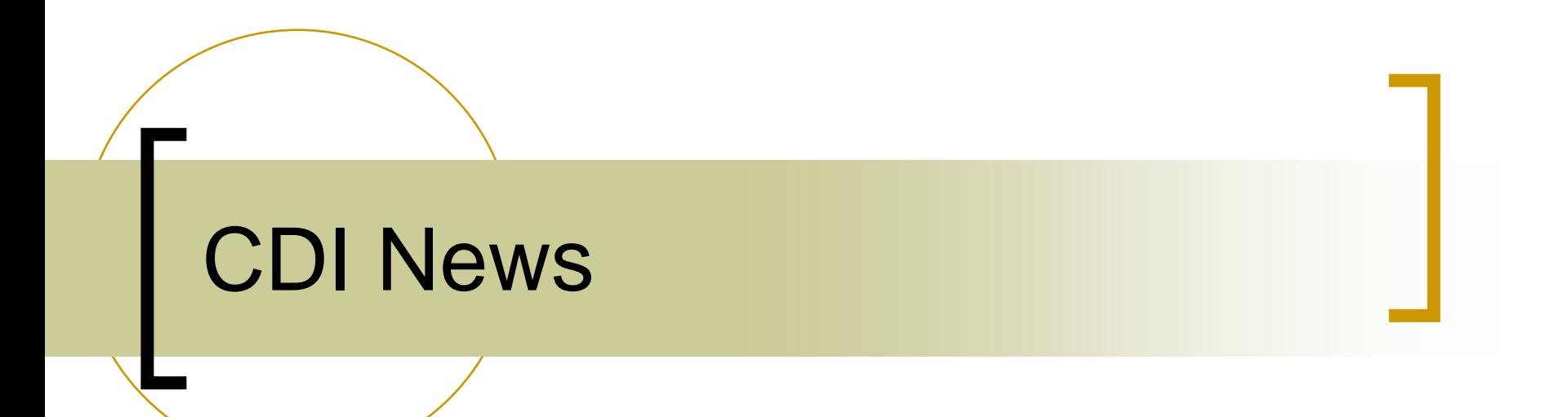

## New Features …

 $\left\vert \cdot\right\vert$  New property from Hardware server:  $\circ$  "NINSTANCES"

> Π -> number of instances of the selected TEMPLATE

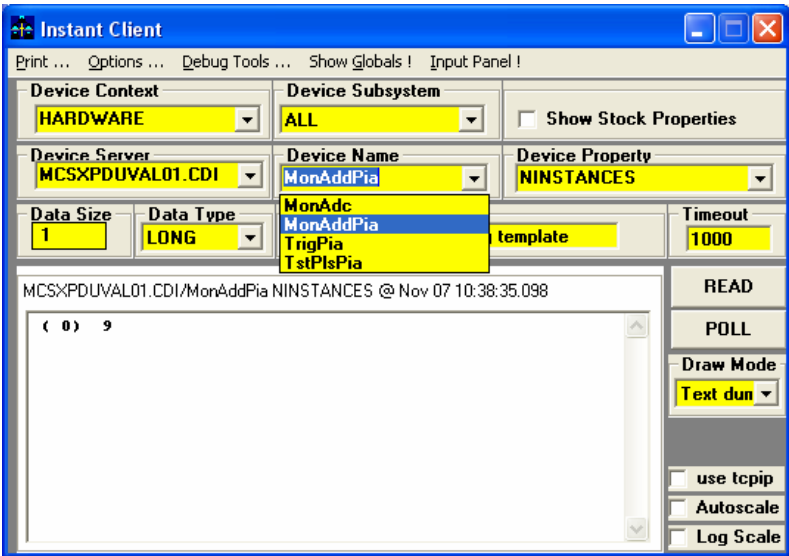

## New Features …

- **Alarm generation following bus error** 
	- ${\color{black} \bigcirc}$ Device = CDI Device name
	- { Alarm code = hardware\_error
	- $\circ$  Alarm severity = 12 (fatal)
	- $\circ$  Alarm system = 5001 (hardware, i.e. "Front-End")
	- $\circ$  Alarm data = bus name + bus address

## New Features …

- CDI "hardware" server
	- o Command line now takes ...
		- /u=<subsystem> (default = "DIAG")
		- /l=<location> (default = "unknown")